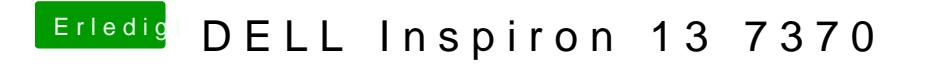

Beitrag von shark vom 1. Februar 2019, 16:43

kopiere einfach die EFI drüber (alte efi umbenennen), dann hast quasi einen